## [Sep.-2016-New100% Exam Pass-70-247 Exam VCE Dumps Free from Braindump2go[NQ37-NQ43

2016/09 New Microsoft 70-247: Configuring and Deploying a Private Cloud with System Center 2012 Exam Questions Updated Today!Free Instant Download 70-247 Exam Dumps (PDF & VCE) 243Q&As from Braindump2go.com Today! 100% Real Exam Questions! 100% Exam Pass Guaranteed! 1.|2016/09 Latest 70-247 Exam Dumps (PDF & VCE) 243Q&As Download: http://www.braindump2go.com/70-247.html 2.|2016/09 Latest 70-247 Exam Questions & Answers: https://drive.google.com/folderview?id=0B75b5xYLjSSNfnBpN04tdU9maXlvTDZkUEQ0SThLWUtmeXR2eTdBQk9hWlNjVmd NVjBXZ28&usp=sharing QUESTION 37Your company has a private cloud managed by a System Center 2012 Virtual Machine Manager (VMM) infrastructure.The server fabric contains three servers named Host1, Host2, and Host3. The servers are configured

as shown on the following table.

| Server name | Server role  | Host group | Connection    |
|-------------|--------------|------------|---------------|
| Host1       | Hyper-V host | HG1        | Fibre Channel |
| Host2       | VMM library  | JIGZ       | iscsi         |
| Host3       | Hyper-V host | HG3        | Fibre Channel |

The networking fabric contains a SAN named STORAGE1. STORAGE1 supports cloning. You create a SAN copy-capable template named Template1 for a new virtual machine. Template1 uses a VHD stored on Host2. You need to ensure that Template1 can be used to provision virtual machines on Host1 and Host3. The solution must use the minimum amount of administrative effort and must use SAN cloning. What should you do? (Each correct answer presents part of the solution. Choose two.) A. Move Template1 to Host1.B. Move Template1 to Host3.C. Add Host1 to HG2.D. Configure Host2 to use Fibre Channel connection. E. Configure Host3 to use an iSCSI connection.F. Add Host3 to HG1. Answer: AFExplanation:Put the template on the Library server (host 1). Add the second host (host3) to the Host group on the library server (host1).

http://technet.microsoft.com/en-us/library/gg610594.aspx QUESTION 38Your network contains a domain named contoso.com. The

domain contains five virtualization servers. The servers are configured as shown in the following table.

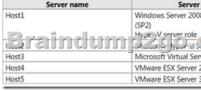

The network also contains a server named Server6 that runs VMware vCenter Server. In the domain, you install System Center 2012 Virtual Machine Manager (VMM) on a server named Server7. You configure Server7 to manage Server6. You need to ensure that you can add all of the servers to the VMM fabric. Which two actions should you perform? (Each correct answer presents part of the solution. Choose two.) A. Upgrade Server1 to Hyper-V Server 2008 R2 Service Pack 1 (SP1).B. Upgrade Server2 to Hyper-V Server 2008 R2 Service Pack 1 (SP1) on Server3.D. Install Hyper-V Server 2008 R2 Service Pack 1 (SP1) on Server3.D. Install Hyper-V Server 2008 R2 Service Pack 1 (SP1) on Server5. Answer: CDExplanation:D (not E): VMM 2012 SP1 can manage Hyper-V hosts and clusters, as well as VMware ESX/ESXi 3.5 and 4.1, vCenter Server 4.1 (support for vSphere 5 is coming) and now also Citrix XenServer 6.0.

http://technet.microsoft.com/en-us/library/gg610649http://technet.microsoft.com/en-us/library/hh430991 QUESTION 39Your network contains an Active Directory forest named bluyonderairlines.com. The forest contains a System Center 2012 Operations Manager infrastructure. Your company, named Blue Yonder Airlines, has a partner company named Alpine Ski House. The Alpine Ski House network contains an Active Directory forest named alpineskihouse.com. Alpineskihouse.com does not have any trusts. A firewall exists between the Alpine Ski House network and the Blue Yonder Airlines network. You configure conditional forwarding on all of the DNS servers to resolve names across the forests. You plan to configure Operations Manager to monitor client computers in both of the forests. You need to recommend changes to the infrastructure to monitor the client computers in both of the forests. What should you include in the recommendation? (Each correct answer presents part of the solution. Choose two.) A. Allow TCP port 5986 on the firewall.B. Create a DNS zone replica of biueyonderairlines.com.C. Create a DNS zone replica of alpineskihouse.com.D. Deploy a gateway server to alpineskihouse.com.E. Allow TCP port 5723 on the firewall.F. Deploy a gateway server to blueyonderairlines.com. Answer: DEExplanation:E: Gateway, System Center Management service, 5723/TCPD: if there is a firewall between the agents and management servers, multiple authorized endpoints must be defined and maintained in the firewall rules to allow communication between them.To reduce this administrative overhead, Operations Manager has a server

role called the gateway server. Gateway servers are located within the trust boundary of the agents and can participate in the mandatory mutual authentication. Because they lie within the same trust boundary as the agents, the Kerberos V5 protocol for Active Directory is used between the agents and the gateway server. Each agent then communicates only with the gateway servers that it is aware of. The gateway servers communicate with the management servers. http://technet.microsoft.com/en-us/library/hh212823.aspxhttp://technet.microsoft.com/en-us/library/hh298610.aspx QUESTION 40 You have a System Center Service Manager 2010 Service Pack 1 (SP1) infrastructure that contains multiple servers. The infrastructure contains the following:- Multiple class workflows- Custom Microsoft SQL Server Reporting Services reports- Custom views of the System Center Service Manager Console- Custom webpages on the Service Manager IT Analyst Self-Service Portal You plan to upgrade to Service Manager 2012. You need to identify which task must be performed after the planned upgrade. What should you identify? A. Recreate the custom workflows.B. Recreate the custom webpages.C. Recreate the custom reports.D. Recreate the custom views. Answer: BExplanation: http://technet.microsoft.com/en-us/library/hh524327 QUESTION 41Your network contains a System Center Service Manager 2010 Service Pack 1 (SP1) infrastructure that contains four serves. The servers are configured as ahown in the following table. You upgrade Server1 and Server2 to Service Manager 2012. You need to ensure that Server2 can continue to deploy reports to Server3. Which two tasks should you perform? (Each correct answer presents part of the solution. Choose two.) A. Modify the RSReportServer.config file on Server2.B. Copy the Microsoft.EnterpriseManagement.Reporting.Code.dll file to Server4.C. Modify the RSSrvPolicy.config file on Server2.D. Modify the RSReportServer.config file on Server3.E. Modify the RSSrvPolicy.config file on Server3.F. Copy the Microsoft.EnterpriseManagement.Reporting.Code.dll file to Server3. Answer: DFExplanation: http://technet.microsoft.com/en-us/library/hh519664 QUESTION 42Your network contains an Active Directory domain named contoso.com. You plan to install System Center SQL1 1 GB of RAM x64 architecture Windows Server 2008 Service Pack 2 (SP2) Microsoft SQL Server 2008 Express 2012 Virtual Machine Manager (VMM) on server named Server1. During the installation, you receive the error message shown in the exhibit. (Click the Exhibit button.) You need to install VMM 2012 on Server1. What should you instruct a domain administrator to do first? A. Create a service location (SRV) record named \_tcp.server1.contoso.com and a canonical name (CNAME) record named DKM.B. Create a service connection point (SCP) object named DKM.contoso.com, and then modify the permissions of the SCP object.C. Create a container named DKM, and then modify the permissions of the container.D. Create a computer object named DKM, and then modify the permissions of the computer object. Answer: C Explanation:http://www.aidanfinn.com/?p=11446 http://blogs.technet.com/b/scvmm/archive/2012/06/18/kb-system-center-2012-virtual-machine-manager-setup-fails-to-create-child-o bjects-for-dkm.aspx QUESTION 43You have a System Center 2012 Virtual Machine Manager (VMM) infrastructure. You need to prepare the infrastructure to deploy Hyper-V hosts to bare-metal servers. What should you copy to the VMM library? A. an ISO that contains a generalized image of Windows Server 2008 R2B. a discover image and a capture imageC. a VHD that contains a generalized image of Windows Server 2008 R2D. the Boot.wim file and the Install.wim file Answer: CExplanation:

http://technet.microsoft.com/en-us/library/gg610658.aspx !!!RECOMMEND!!! 1.|2016/09 Latest 70-247 Exam Dumps (PDF & VCE) 243Q&As Download:http://www.braindump2go.com/70-247.html 2.|2016/09 Latest 70-247 Exam Questions & Answers: https://drive.google.com/folderview?id=0B75b5xYLjSSNfnBpN04tdU9maXlvTDZkUEQ0SThLWUtmeXR2eTdBQk9hWlNjVmd

NVjBXZ28&usp=sharing